## **PyLLVM**

A compiler from a subset of Python to LLVM-IR

Anna Herlihy MongoDB PyCon 2016

#### Outline

- 1. Motivation
- 2. PyLLVM Features
- 3. Related Work
- 4. Analysis and Benchmarking
- 5. Conclusion

### Motivation

#### Motivation: Tupleware

 Distributed analytical framework built at Brown for running algorithms on large datasets

- User supplies:
  - 1. data
  - 2. UDF (algorithm)
  - 3. workflow (map, reduce, join, etc.)

Goal: language and platform independence

# Motivation: The LLVM Compiler Infrastructure Project

 LLVM-IR is a transportable intermediate representation by the LLVM Compiler Project

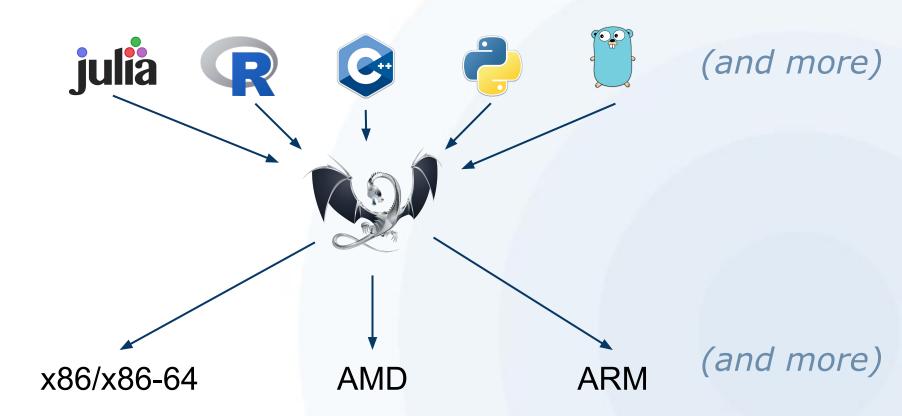

#### Mission

The goal of this project is to provide a Python interface with Tupleware's C++ backend to make the user experience as simple and straightforward as possible.

### Mission: Python and Tupleware

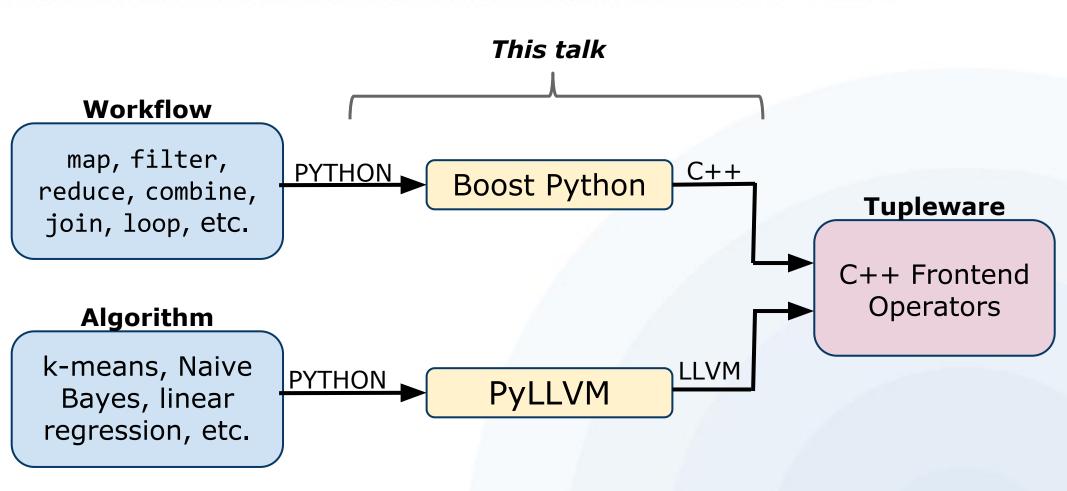

#### Example Tupleware Usage

```
from TupleWare import load
def linreg(dims, data, w):
   dot = 1.0
   C = 0
  while c < dims:
       dot += data[c]*w[c]
       c += 1
   label = data[dims]
   dot *= -label
   c2 = 0
   while(c2 < dims):</pre>
       g[c2] += dot*data[c2]
       c2 += 1
```

```
def run_map(data):
    TS = load(data)
    TS.map(linreg)
    TS.execute
```

### **Tupleware Library Implementation**

```
import PyLLVM
import TupleWrapper # Boost C++ binding
def map(self, udf):
    try:
        # Try to get LLVM-IR from PyLLVM.
        11vm = PyLLVM.compiler(udf)
    except PyLLVM.PyllvmError:
        # Unable to compile the UDF, try backup.
        self.backup map(udf)
    except Exception as exc:
        # The exception was semantic.
        raise ValueError("Bad Python in UDF", exc)
    else:
        # Valid LLVM IR was generated
        # can now call desired operator
        TupleWrapper.map(llvm)
```

# PYLLVM

#### **PyLLVM**

 Simple, easy to extend, one-pass static compiler that takes in a subset of Python most likely to be used by Tupleware userdefined functions.

- Based on py2llvm, an unfinished Google Code project from 2010
  - https://code.google.com/p/py2llvm/

Uses Ilvmpy

#### PyLLVM: Subset of Python

- Anticipated common requirements for Tupleware users:
  - Machine learning algorithms are often simple, easily optimized mathematical functions
- Primarily statically type-inferable code is handled
- No dictionaries, list comprehensions, or objects.

### PyLLVM: Overview of Design

#### Abstract Syntax Tree:

 Python2.7's compiler package: parse, walk

#### Semantic analysis

- CodeGenLLVM: Visitor class
  - SymbolTable: Keeps track of variables and scope
  - TypeInference: Infers expression type

#### Code Generation

 11vmpy: Generates LLVM-IR: Python bindings to the C++ LLVM IR-Builder

### Static Single Assignment

 LLVM instructions are SSA: Registers can only be assigned to once

 Result of being halfway between programming language and machine code

 Do not want to implement entire compiler in SSA form...

#### Scoping and Variables

SOLUTION: variables are allocated on the stack and addresses stored in SymbolTable

- Symbol: class representing variable
  - name, type, memory location, etc.

- SymbolTable: stack of tuples, each representing a scope
  - Scope contains name and map of varname to Symbols

# LLVM Types

#### Types: PyLLVM

LLVM IR Types: Integers, floats, pointers, arrays, vectors, structs, functions

PyLLVM Types: integers, floats, vectors, lists, strings, functions

### Inferring Types

- LLVM-IR is statically typed, Python is not
- TypeInference infers Python types from nodes of the AST
  - recursively traverses tree until reaches leaf node, infers based on leaf
  - uses symbol table for variables/functions
- Intrinsic math functions return the type they are passed in to avoid multiple functions for integer vs. float

### PyLLVM Types

#### 1. Numerical Values

- 2. Vectors
- 3. Lists
- 4. Strings
- 5. Functions
- 6. Branching and Loops

#### Numerical Values

- Integers
  - LLVM 32-bit integers
- Floats
  - LLVM 32-bit floating point
- Booleans
  - 1-bit integers
    - converted to 32-bit before being stored
  - True + True = 2

### PyLLVM Types

- 1. Numerical Values
- 2. Vectors
- 3. Lists
- 4. Strings
- 5. Functions
- 6. Branching and Loops

#### Vectors

 4-element immutable floating point vector types

```
\circ vec = vector(1,2,3,4)
```

o vec.x/y/z/w or vec[i]

 Built in: add, subtract, multiply, divide, compare

Written specifically for ML functions

### PyLLVM Types

- 1. Numerical Values
- 2. Vectors
- 3. Lists
- 4. Strings
- 5. Functions
- 6. Branching and Loops

### Lists (WIP)

- Static-length mutable lists
  - o range, zeros, len
- Based on underlying LLVM array type
  - can be populated with constants or pointers
- alloca\_array'd onto stack and passed by pointer (unlike vectors)
  - Any lists returned from functions will be stored on the heap

### PyLLVM Types

- 1. Numerical Values
- 2. Vectors
- 3. Lists
- 4. Strings
- 5. Functions
- 6. Branching and Loops

### Strings

- Desugared into lists of integers
  - strings are lists of characters
  - characters can be represented as integers

- Symbol table remembers if list variable contains integers or characters
  - For print, cmp, etc

That was easy!

### PyLLVM Types

- 1. Numerical Values
- 2. Vectors
- 3. Lists
- 4. Strings
- 5. Functions
- 6. Branching and Loops

#### **Functions Definitions**

- Can define and call functions from anywhere in the UDF
- Function signature generated and arguments added to the symbol table
- The only time where the compiler does 2 passes:
  - One descent to extract return type of func
  - Pops symbol table scope, calls delete on LLVM-IR Builder, and runs pass again

### **Function Arguments**

- Since types are not dynamic, all arguments must have type values
  - o func(i=int, f=float)
- Type and length of list must be specified
  - o func(l=listi8)
  - \*ONLY\* place where subset of Python differs from real Python
- Can be implemented in future, if only PEP484 (Type Hints) had been reality...

#### Intrinsic Functions

- Simple built-in math library
  - abs, pw, exp, log, sqrt, int, float
  - takes in variable type, returns same type
- Ilvmpy does not provide access to equivalent IR instruction
  - Workaround: declare function as header,
     LLVM-IR will look up matching function
- print
  - handled similarly to intrinsic math functions

### PyLLVM Types

- 1. Numerical Values
- 2. Vectors
- 3. Lists
- 4. Strings
- 5. Functions
- 6. Branching and Loops

#### Conditionals: if, for, while

- All supported with some limitations:
  - new variables declared within branches will go out of scope upon exit
  - existing vars can be modified
  - return within if statements supported only if every branch contains return
- All types have boolean values
  - empty lists are false, nonzero values are true

### Related Work

#### Numba

 JIT specializing Python compiler by Continuum Analytics

 Purpose is to compile functions into executables using LLVM and call them from Python using the Python-C API

 Goal is to get Python to run fast, generating IR is only a step along the way

### PyLLVM and Numba Comparison

Bottom line: same tools, different goals

 Numba provides comprehensive coverage of Python, and is a more mature project

 In order get LLVM-IR out of Numba, have to run numba --dump-llvm or use pycc

PyLLVM build "in-house"

### Analysis

- Focused on two specific criteria for analysis
  - Usability of the frontend
  - Code efficiency
  - Difficult to compare compilation time

 Sample algorithms: Naive Bayes, k-means, linear regression, and logical regression.

#### Analysis: Usability

- PyLLVM does not lose any usability
- Primary advantage of Python is freedom from memory management and other bookkeeping

#### **Python**

#### **C++**

### Analysis: Benchmarking

- Compilation: PyLLVM vs. Numba
  - Only happens once, cost is minor

- Generated LLVM: PyLLVM vs. Clang
  - Tested unoptimized LLVM, ultimately differences likely to be optimized away

#### Analysis: Executable Runtime

Generated unoptimized LLVM-IR using clang

Ran generated LLVM-IR using 11i

Used system time to compare runtime

Ran algorithm 2500 times, for 500 trials

#### Analysis: Executable Runtime

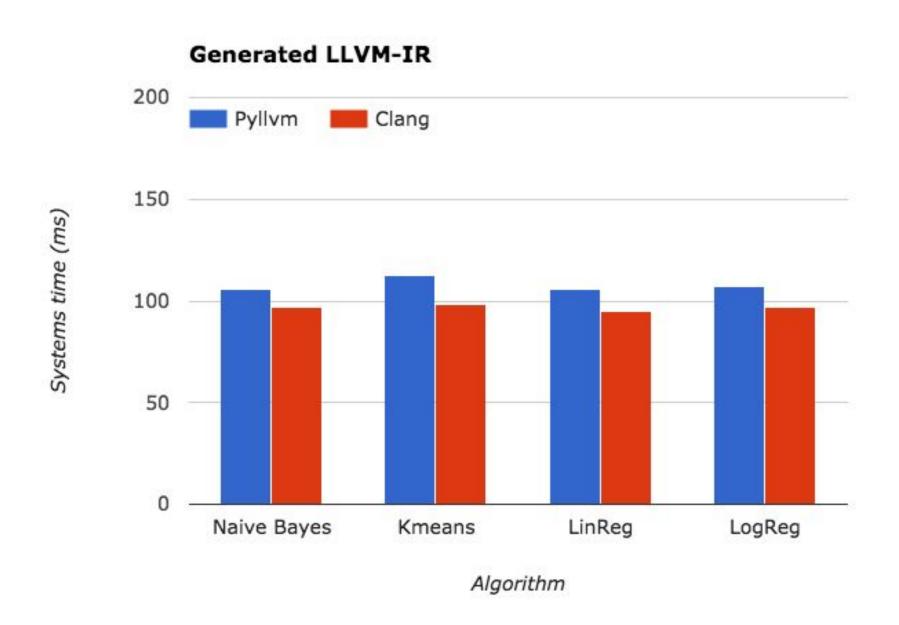

#### Results

- Difference between runtimes for system time is:
  - Naive Bayes: 1%
  - K-means: 12%
  - Linear regression: 9%
  - Logical regression: 9%
- Spike in k-means potentially because sqrt
  - Ilvmpy does not provide direct access to LLVM's sqrt instruction

#### Conclusion

- Overall, were able to achieve goal
  - Able to fully integrate Python as a Tupleware frontend
  - To the user, all of Python is supported (although with performance hit)

 Future work: Dynamically typed variables, dynamic-length and multidimensional lists, new native data types (dicts!)

#### Acknowledgements

- Thank you to Tim Kraska my advisor!
- Alex Galakatos, Andrew Crotty and Kayhan Dursun for Tupleware help
- Thank you to the lost souls who wrote py2llvm
- Thank you to MongoDB, specifically A. Jesse Jiryu Davis and Bernie Hackett for encouraging me to talk
- Thank you PyCon!

### herlihyap@gmail.com

Original: <a href="mailto:code.google.com/p/py2llvm">code.google.com/p/py2llvm</a>

My work: github.com/aherlihy/PythonLLVM

Tupleware: tupleware.cs.brown.edu